### **start\_date, end\_date, Calculate!**

*Mastering Dates in SQL*

Eric Worden eric@commandprompt.com

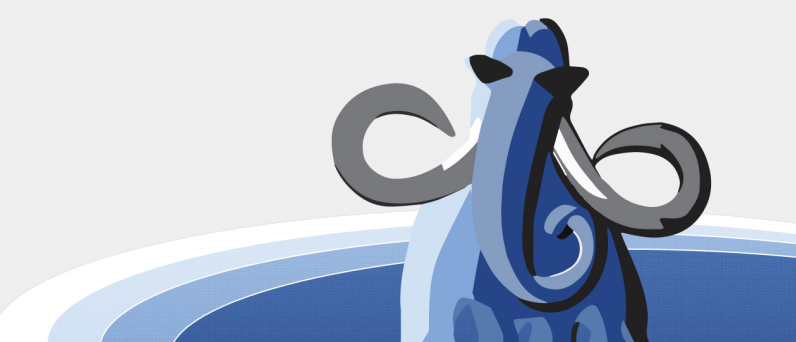

## About Me

- I have a strange love of SQL
- 10 years of programming SQL reports for public school and other public sector, to state and federal agencies
- Database Consultant at Command Prompt

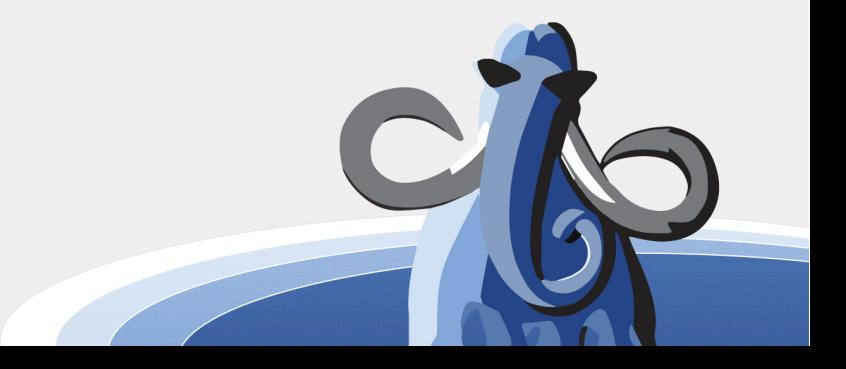

# Why can't life be simple?

- Data types: dates, times, timezones, ranges
- Table and column design
- Future/unknown dates
- Range constraints (overlapping)
- Query performance
- Operate on multiple sets of ranges

## Data types: conventional

```
CREATE TABLE reservation 
(
     check_in date,
     check_out date
);
INSERT INTO reservation VALUES ('2015-12-01', '2015-12-31');
```
Select ('2015-12-25' between check\_in and check\_out) as foo from reservation;

foo

-----

t

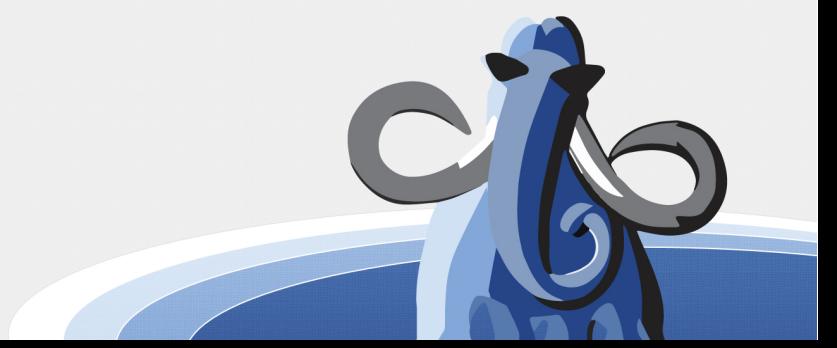

# Data types: Ranges

- A complex datum containing both the start and end dates
- Syntax:
	- '[2015-12-01, 2015-12-31)'::daterange
	- daterange('[2015-12-01, 2015-12-31)')
	- "[" and ")" mean "inclusive" and "exclusive"

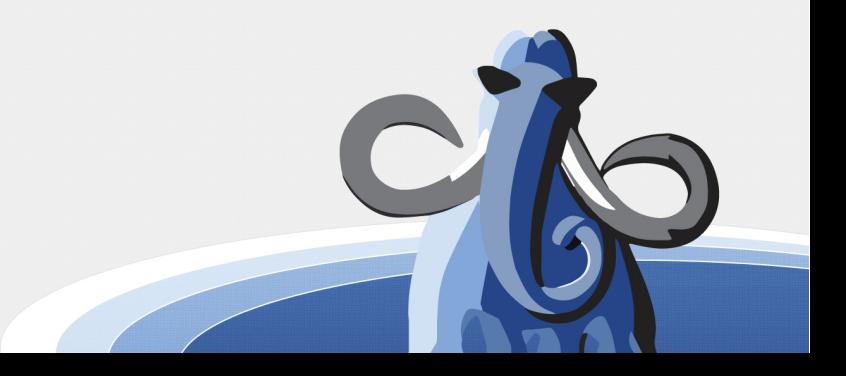

### Data types: Ranges

```
CREATE TABLE reservation 
(
     stay daterange
);
INSERT INTO reservation VALUES ('[2015-12-01, 2015-12-31)');
select ('2015-12-25'::date <@ stay) as foo from reservation;
 foo 
-----
```
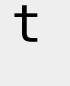

### Range Operators

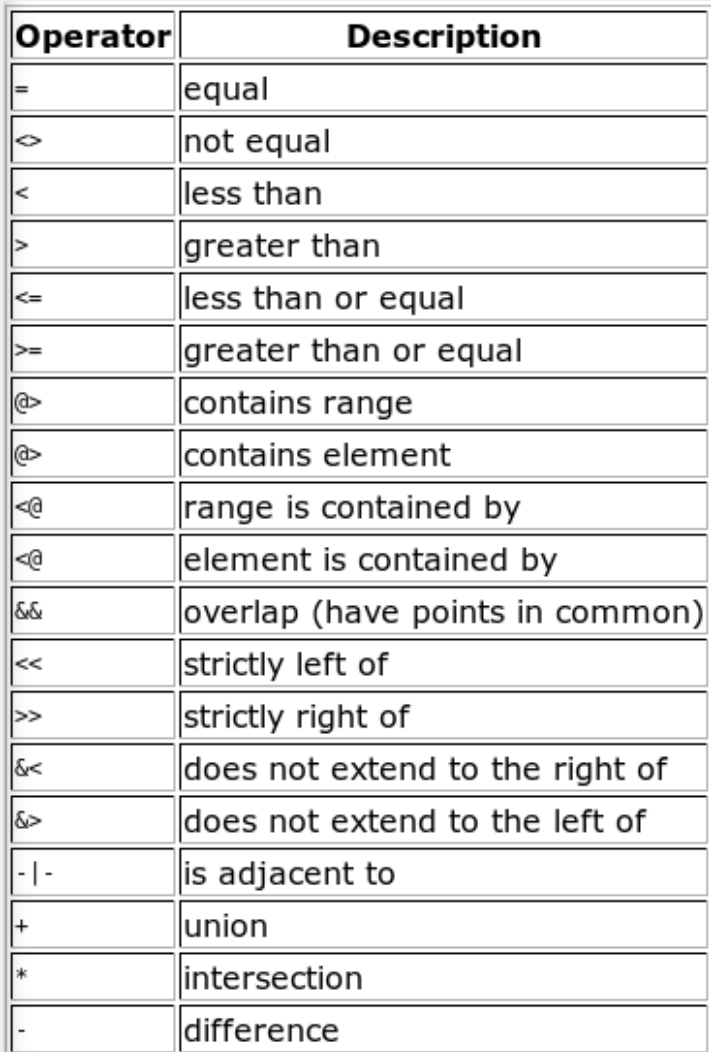

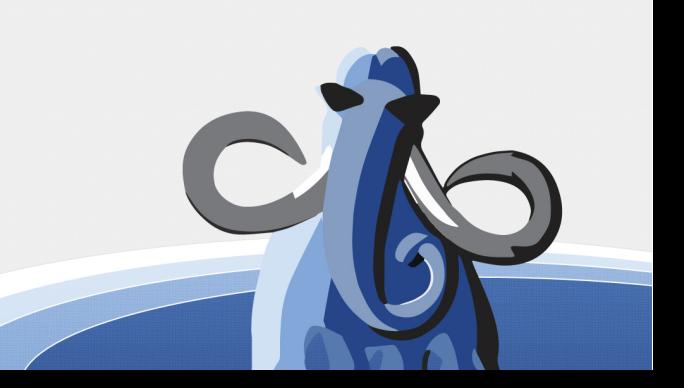

## Conventional vs. Ranges

- Which is better?
- Small differences in convenience and performance
- Ranges add very useful data integrity enforcement possibilities
	- **-** Prevent overlapping ranges

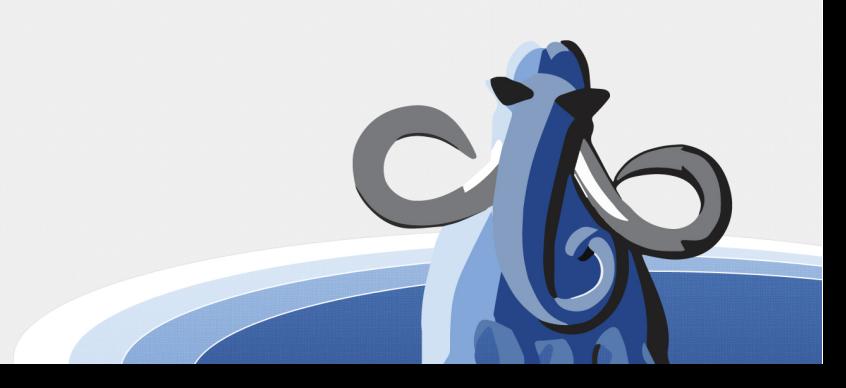

## Conventional vs. Ranges Showdown

- Test table, 1 Million rows
- Start randomly in the last 3 years
- End randomly in the next 3 years
- Index (start date, end date)
- Index (range)

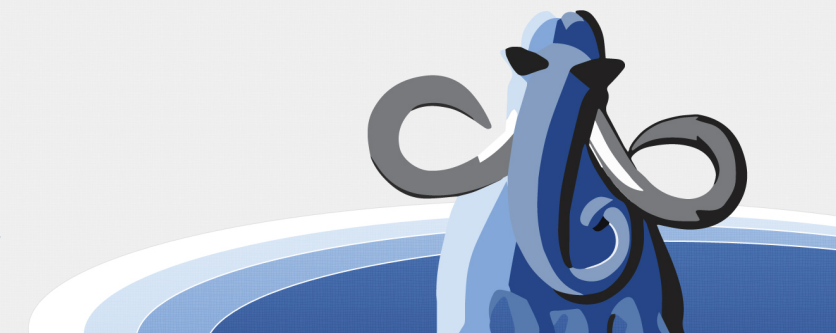

# Equality: conventional

select count(\*) from test

where

start date = current date

and end date = (current date + 1);

Time:  $<$  1ms

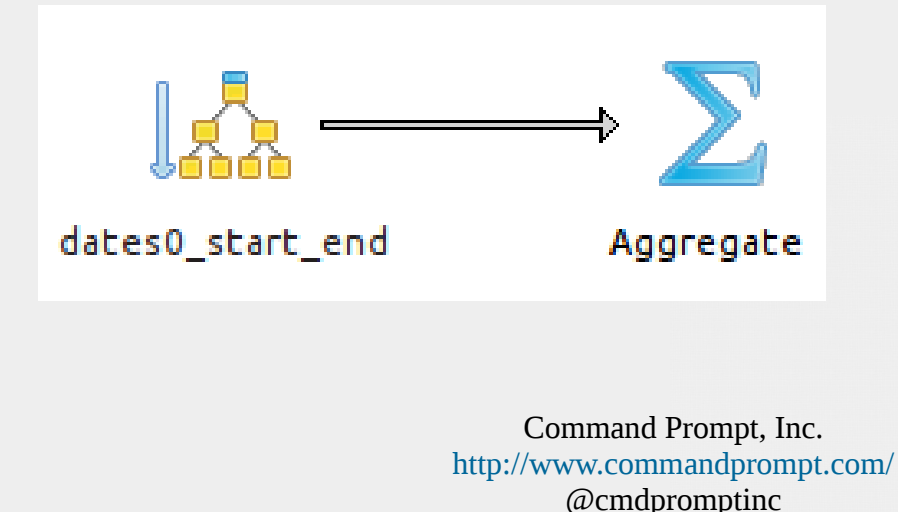

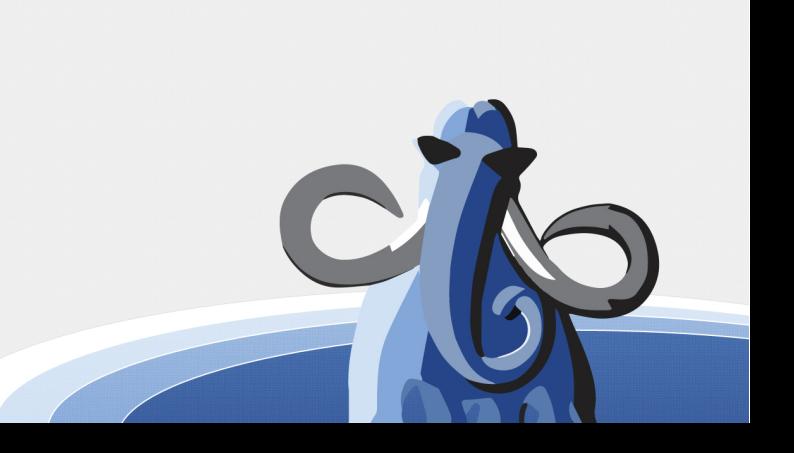

# Equality: range

select count(\*) from test

where

range = daterange(current date, current date + 1); Time: 85ms

TERRIBLE???

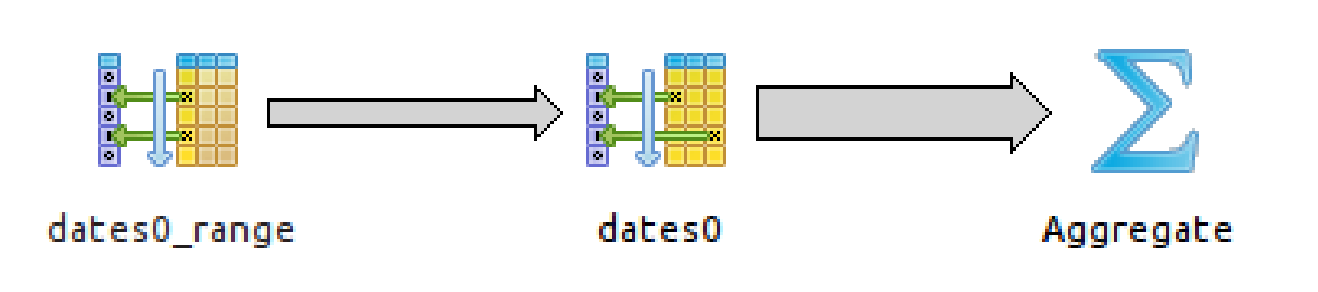

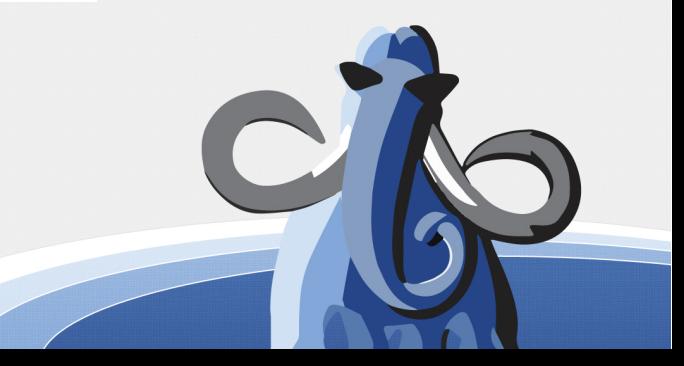

# Range Indexing

• Range data types require GIST indexes

create index ix\_range on test **using gist** (range);

- Lousy at " $=$ "
- Create additional btree index for " $=$ "

create index ix range btree on test (range);

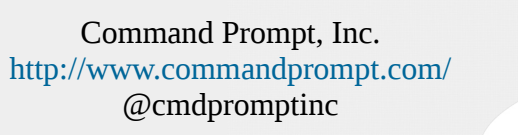

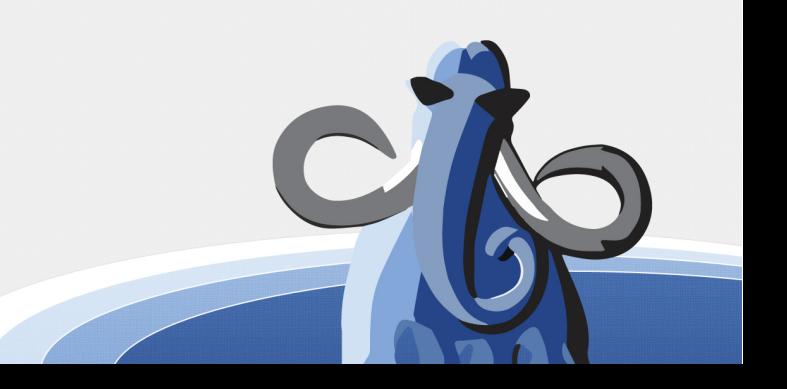

### Contains: conventional

select count(\*) from test

where current date + 900 between start date and end date;

count

--------- 8000 Time: 106msdates0 end dates0 Aggregate

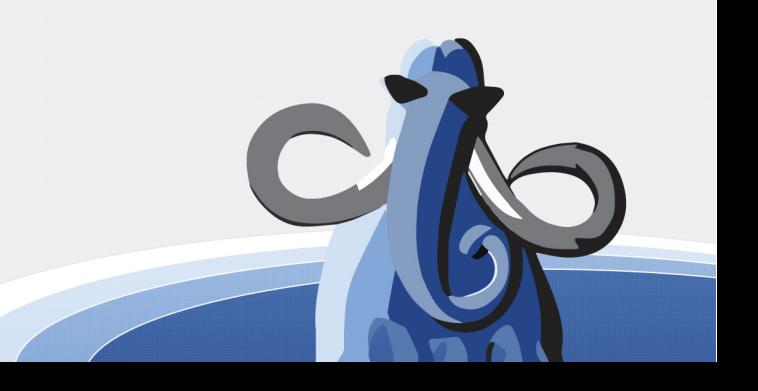

### Contains: range

### select count(\*) from test where current date  $\leq \omega$  range;

count

---------

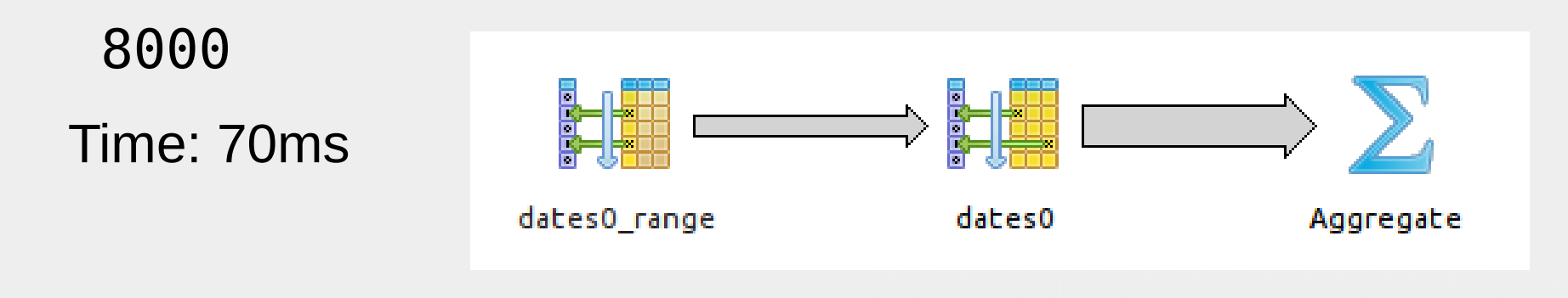

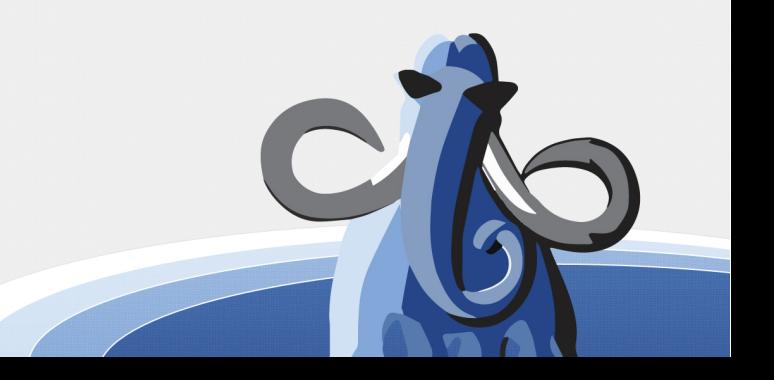

### = lower bound: Conventional

• "lower" bound means the start date select count(\*) from test where start date  $=$  current date; Time: <1ms

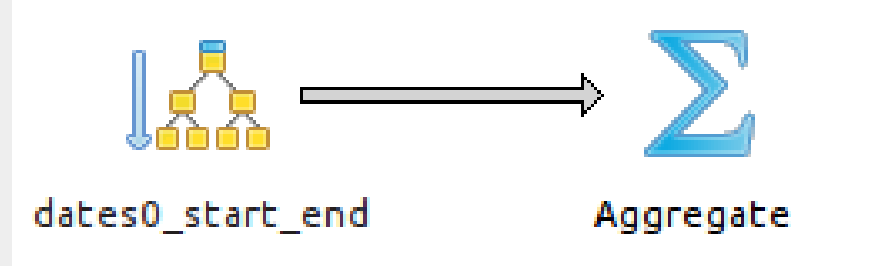

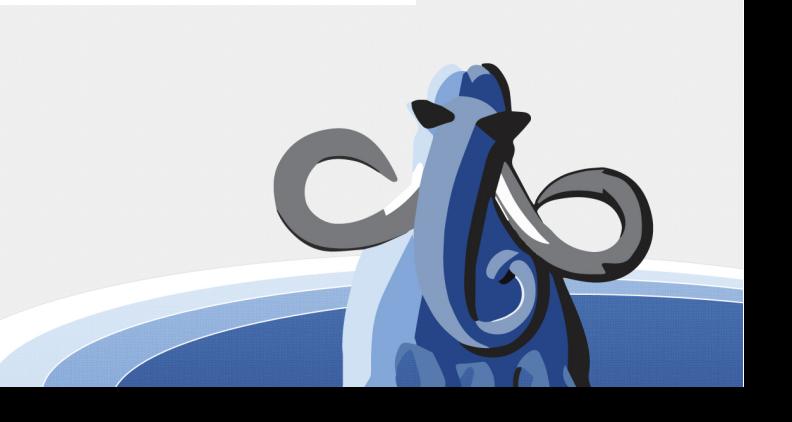

# lower(), upper()

- lower('[1999-12-31,2000-02-01)') = '1999-12-31'
- upper('[1999-12-31,2000-02-01)') = '2000-01-31'
- upper('[1999-12-31,2000-02-01]') = '2000-02-01'

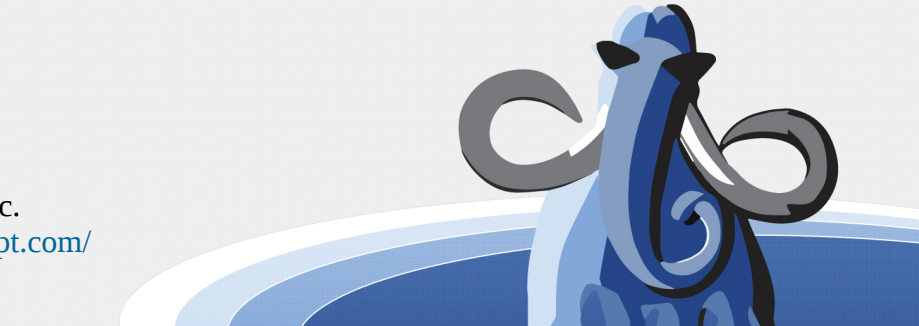

### = lower bound: Range

select count(\*) from vdates0

where  $lower(range) = current date;$ 

Time: 3000ms

TERRIBLE??

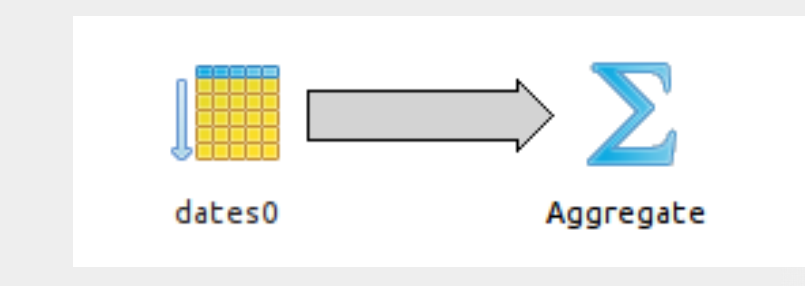

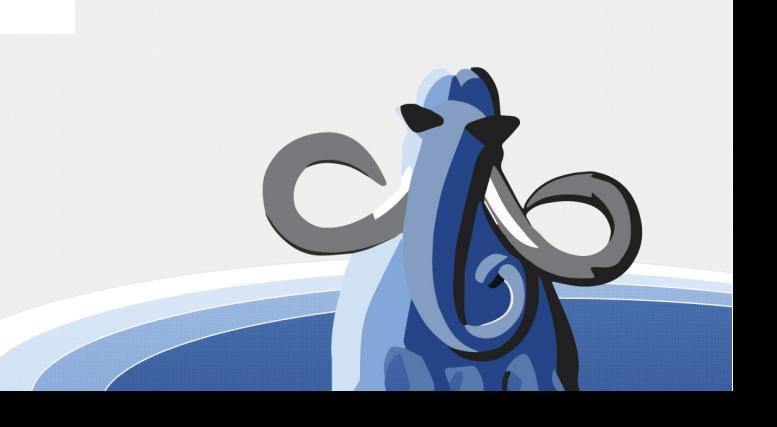

### Index Range Members

- Use a Postgresql "expression" index
- create index lower\_range on test (lower(range));
- Time: <1ms

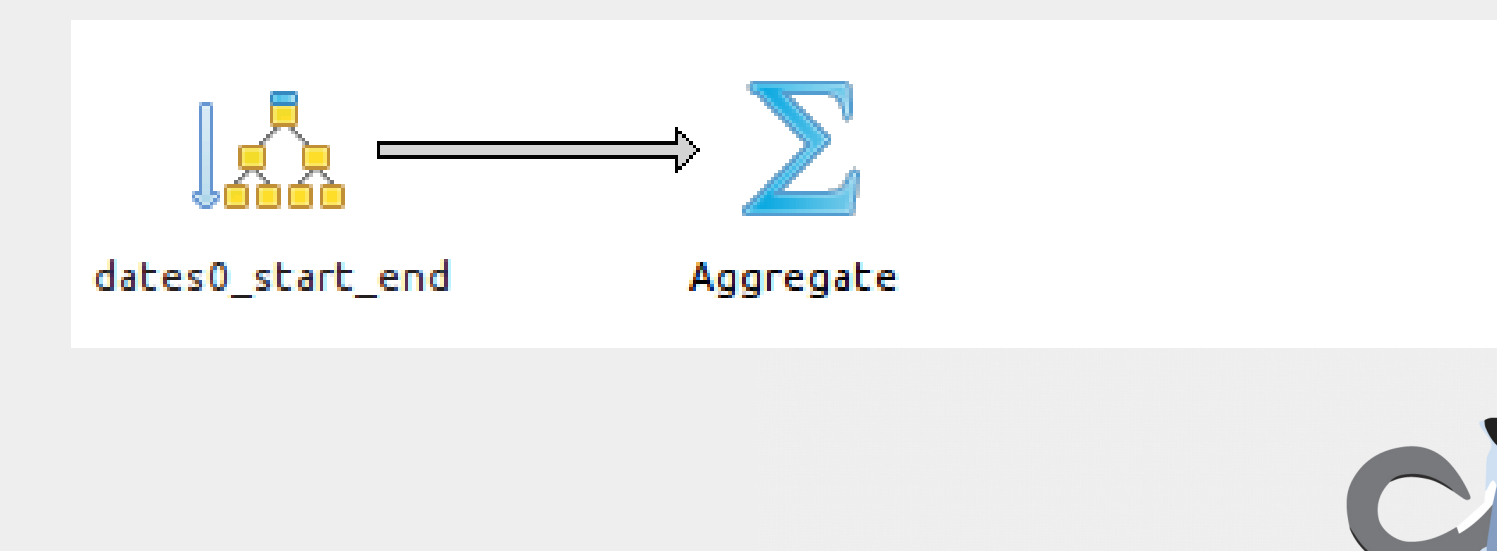

## Data model: single or dual columns

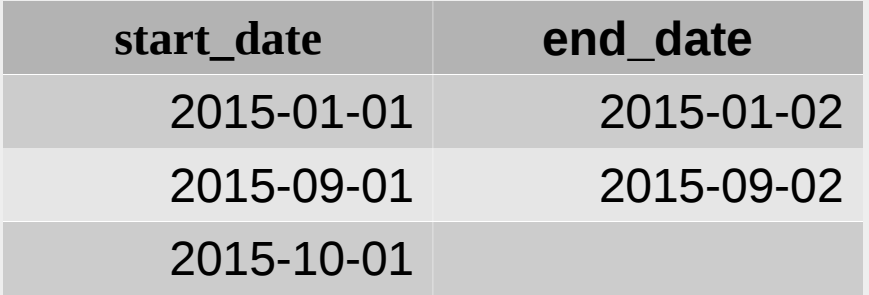

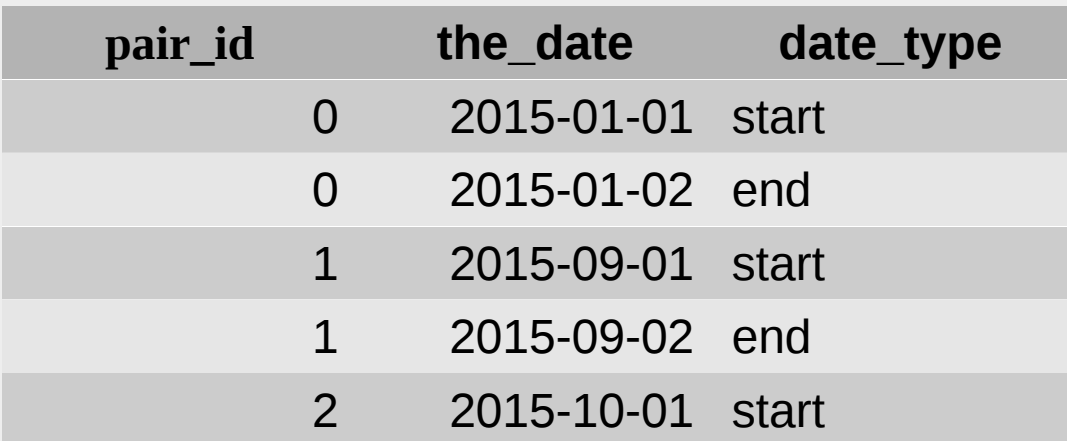

**-VS-**

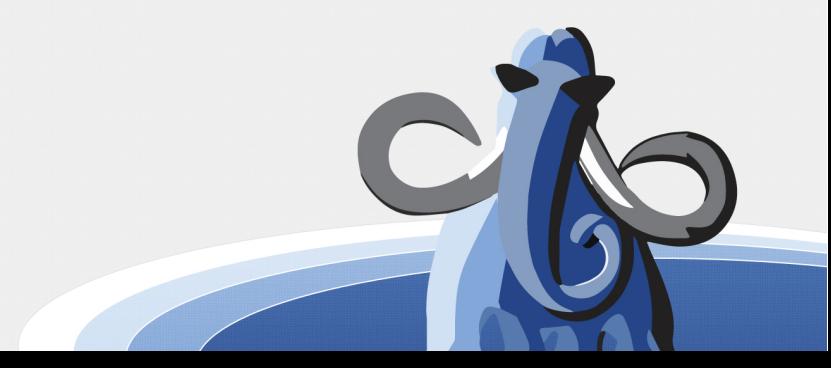

# Single Column Integrity Fail

• End date without start date

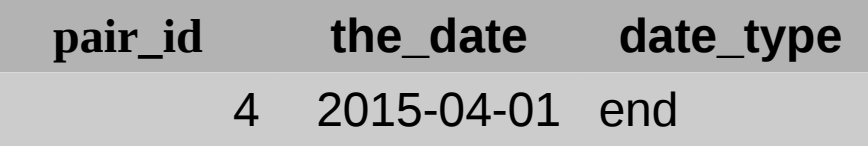

• End date precedes start date

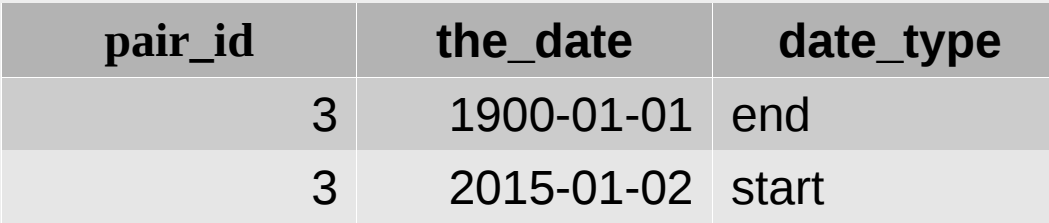

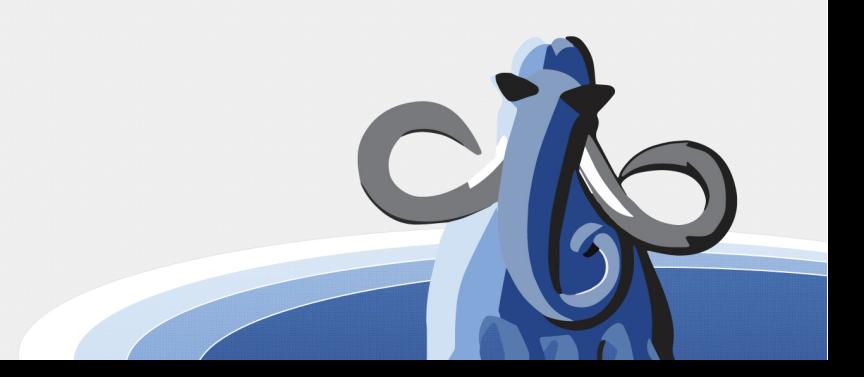

# Single Column Managability Fail

Command Prompt, Inc. <http://www.commandprompt.com/> @cmdpromptinc

#### • Find pairs that start today and end tomorrow:

```
select count(*)
from
\overline{\phantom{a}} select 1
          from
             dates single starts
              join dates_single ends
                  on ends.pair id = starts.pair id
          where
              starts.date_type = 'start'
             and ends.date type = 'end'
     ) dates
where start date = current date and end date = (current date + 1);
```
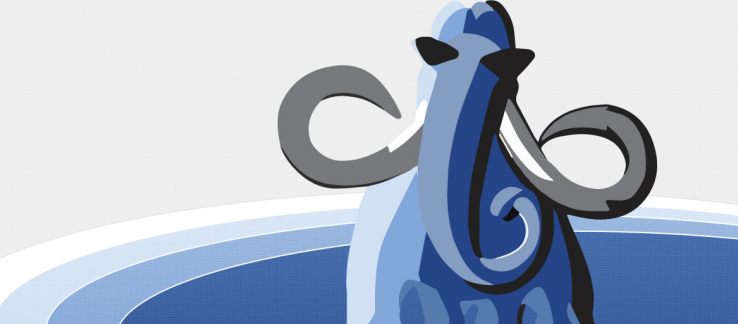

# Single Column Performance Fail

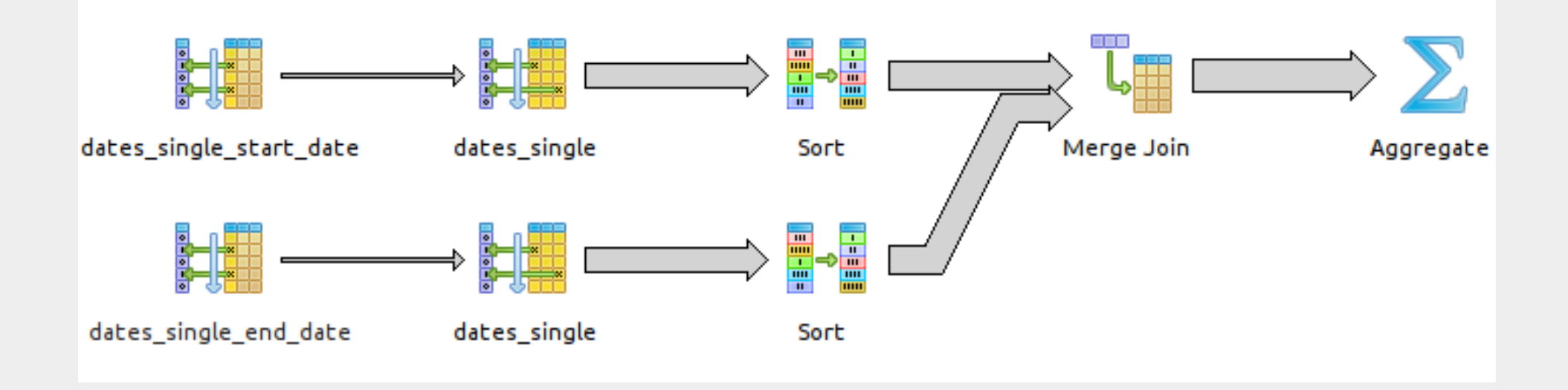

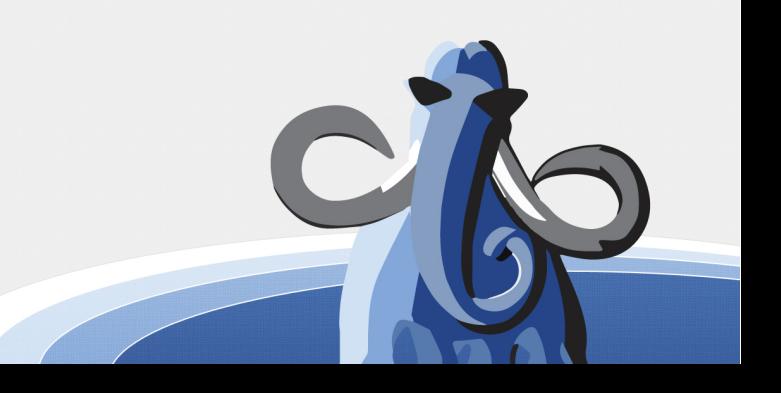

# Unknown end date

- *null*, future constant, or *infinity*?
- Example future constant: 3000-01-01
- *infinity* is a special Postgres value
	- (current\_date < 'infinity'::date) = true
- Oracle, MySQL have different behavior
- It matters a little, not a lot, but people argue about it

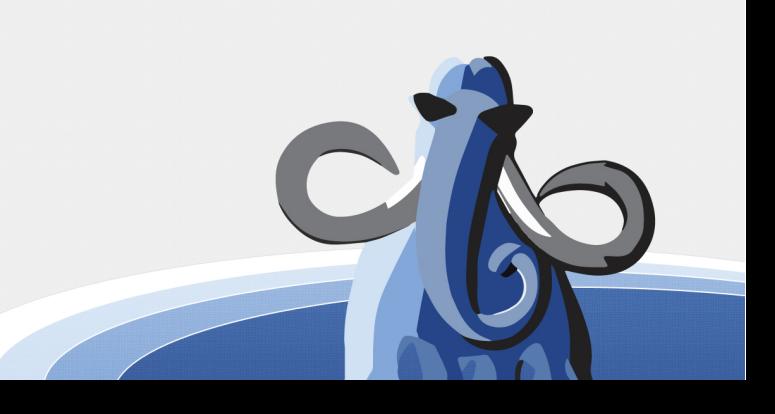

### ANSI null means "unknown"

- Select count( $*$ ) from test where end date > current date;
	- *null* end dates: 0
	- *infinity* end dates: 75000

#### \*OOPS

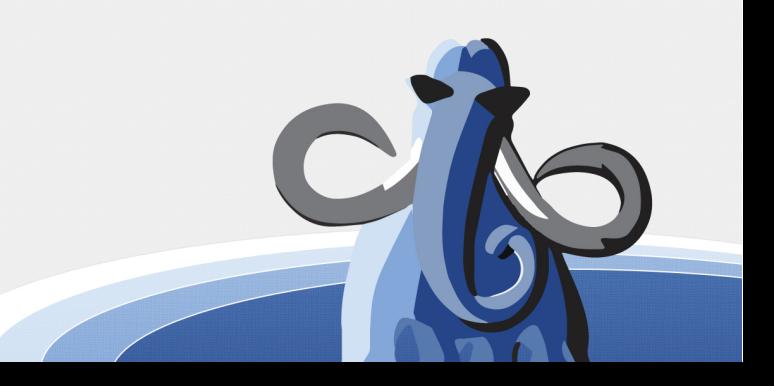

# Date "Dimension" Table

- Dates are finite (practically speaking)
- Executing date part() will probably miss the index
- Date tables can be huge
- Therefore, precalculating and indexing values can **improve report performance**

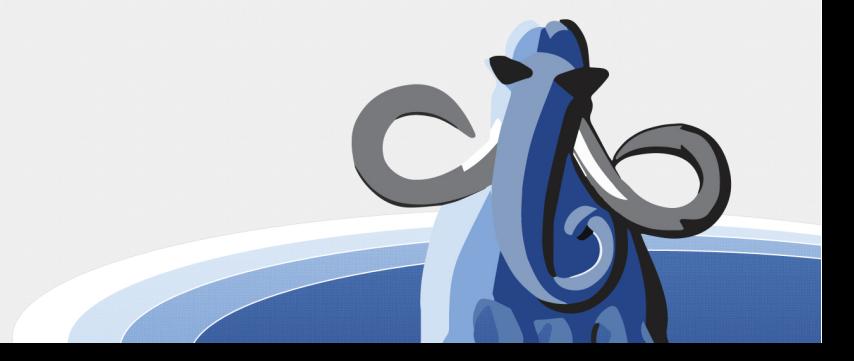

## Date Dimension Table

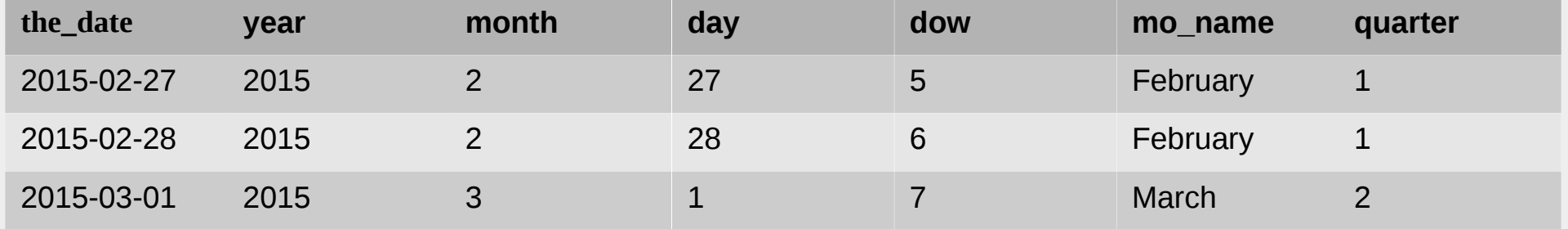

- "the\_date" is the primary key
- $\cdot$  Other tables implicitly relate to this table foreign keys not necessary

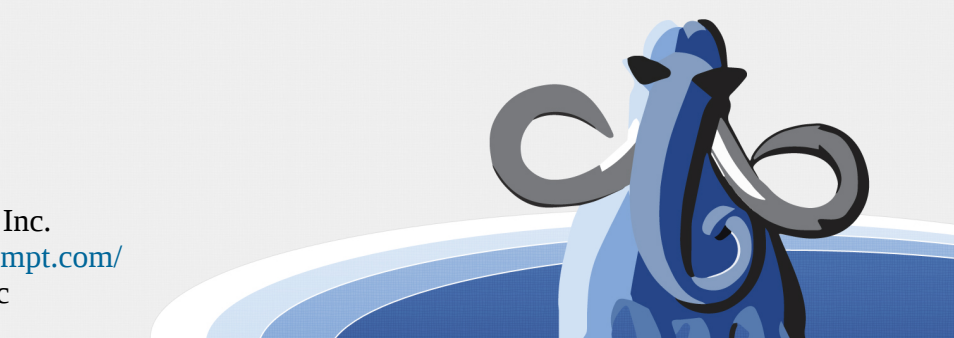

# Date Dimension Table

- Index the heck out of it
- No updates  $=$  no I/O penalty
- Materialize columns, don't rely on expression indexes
- create index all\_dates\_year on all\_dates (year);
- create index all\_dates\_month on all\_dates (month);
- create index all\_dates\_dow on all\_dates (dow);
- create index all\_dates\_day on all\_dates (day);

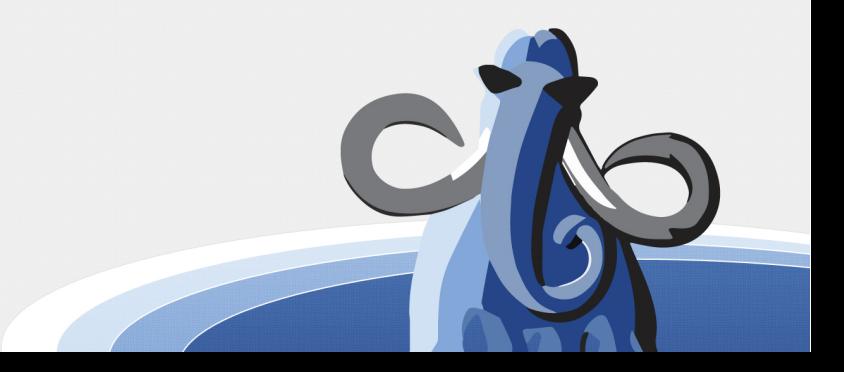

## Dimension Table Showdown

- Run test on 1 million row table
- Query all "Friday the  $13<sup>th</sup>$  in 2015
- Plans vary on different Postgres versions, but times are similar

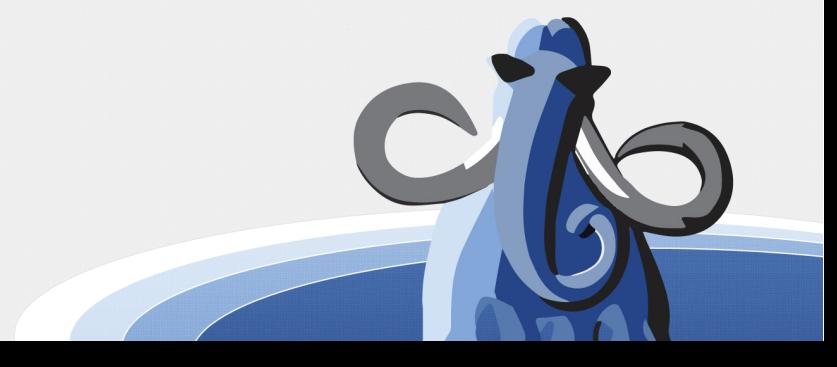

## Dimension Table Showdown: No dimension table

select start date from test

where

start date between '2015-01-01'

and '2015-12-31'

and extract(day from start date) =  $13$ 

and  $extract(dow from start date) = 5;$ 

- Entire index scanned
- Time: 134ms

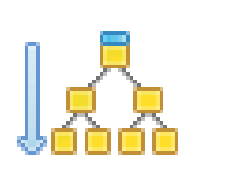

dates0\_start\_end

## Dimension Table Showdown: Expression indexes

select test.start date from test join all\_dates ad on test.start date =  $ad.$  the date where  $extract(year from ad.date) = 2015$ and  $extract(dow from ad.date) = 5$ and  $extract/day from ad.date) = 13;$ 

# Dimension Table Showdown: Expression indexes

- Planner has fewer statistics on indexes than columns
- Time: 6ms

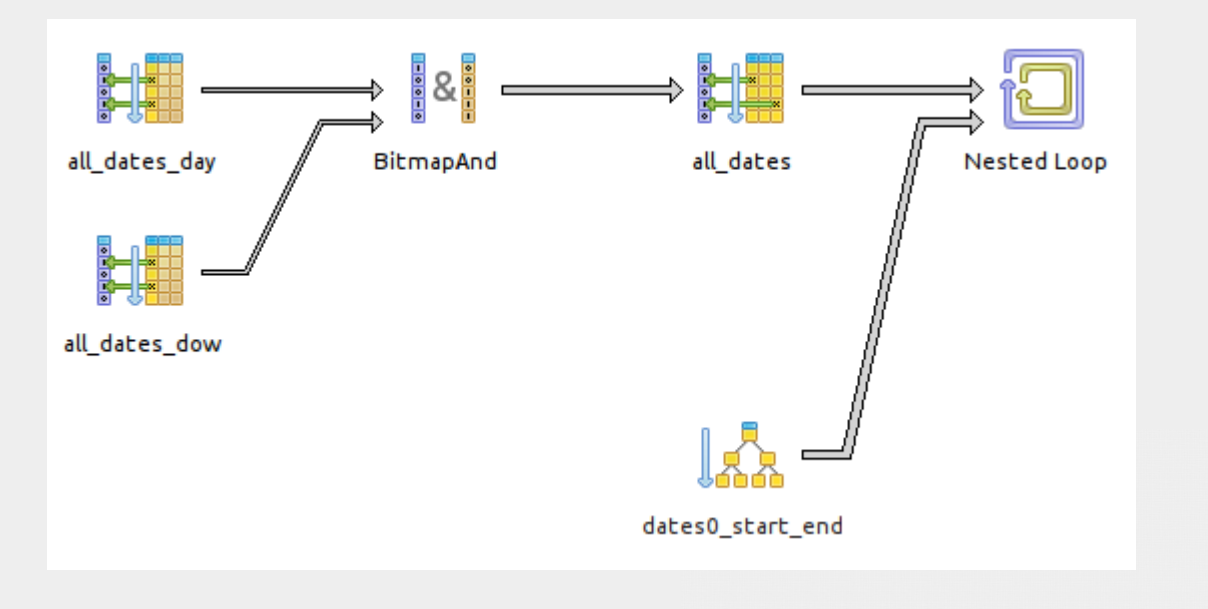

## Dimension Table Showdown: Dimension columns

```
select test.start date
from
     test
     join all_dates ad
        on test.start date = ad. the date
where 
    ad.year = 2015and ad.dow = 5and ad.day = 13;
```
## Dimension Table Showdown: Dimension columns

- Planner knows exactly what to expect
- Time: 4ms

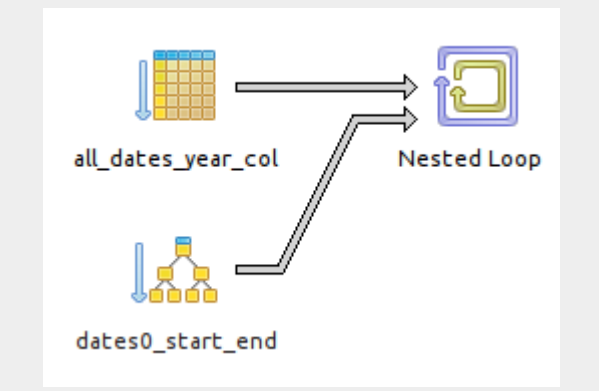

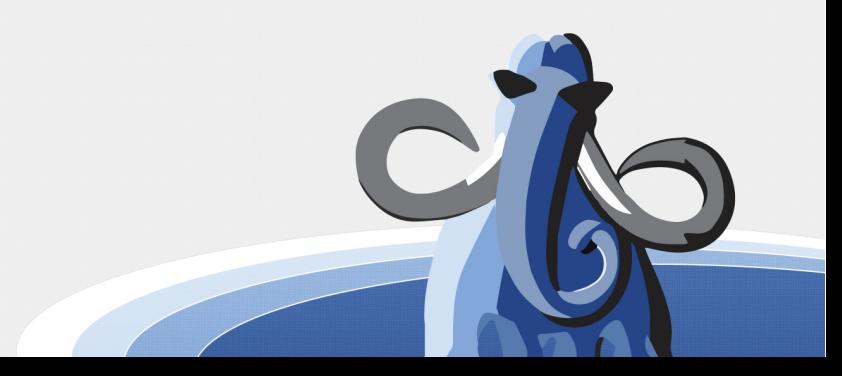

# More Data Integrity

- Catban.com, Free Trial! Eliminate cats from your Facebook feed!
- Catban.com wants to prevent freeloaders who take serial free trials

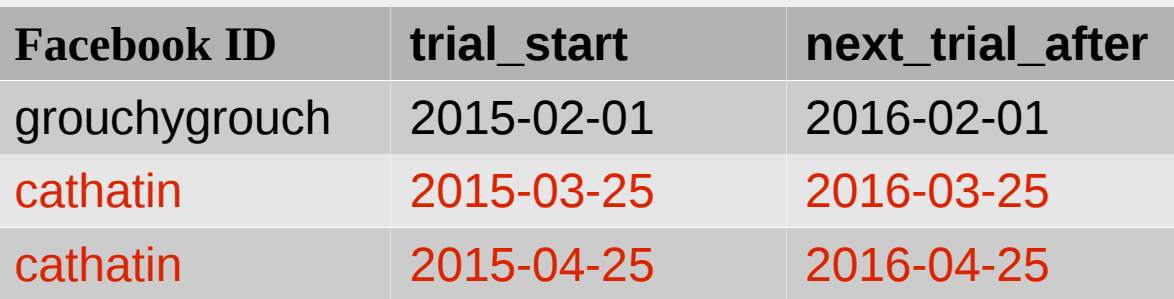

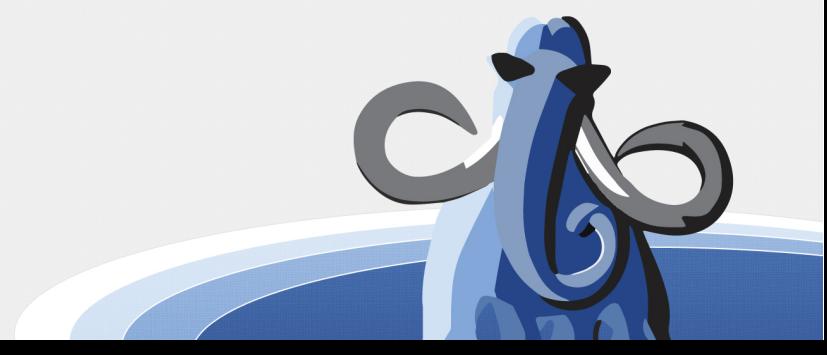

# Data integrity: exclusion constraint

- Same concept as "unique" constraint, but more flexibility with operators
- With GIST-indexed constraint on range column

alter table freetrials add constraint ex range exclude using gist

(facebook id with =, range with  $\&\&$ );

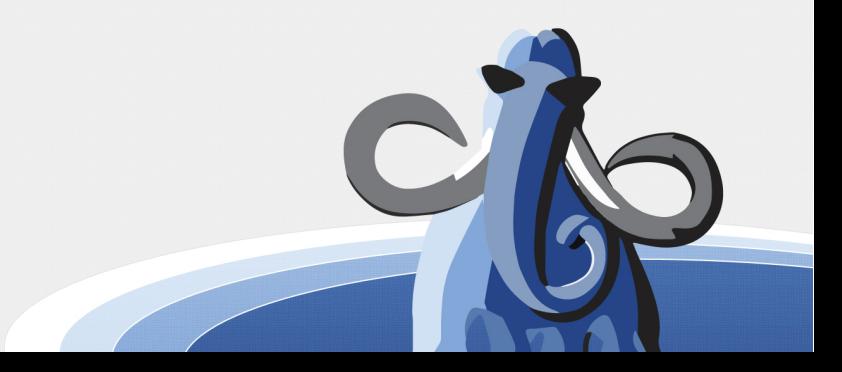

# Data integrity: foreign column constraint

• Prevent paid subscriber from cancelling subscription and starting free trial

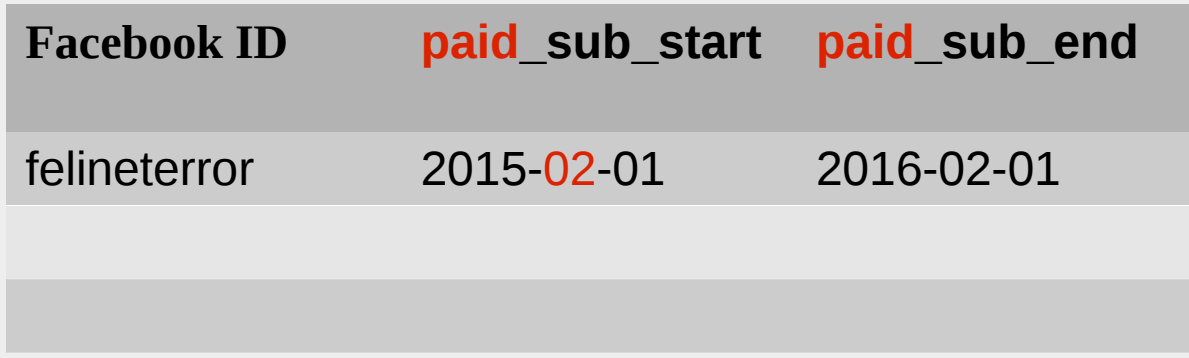

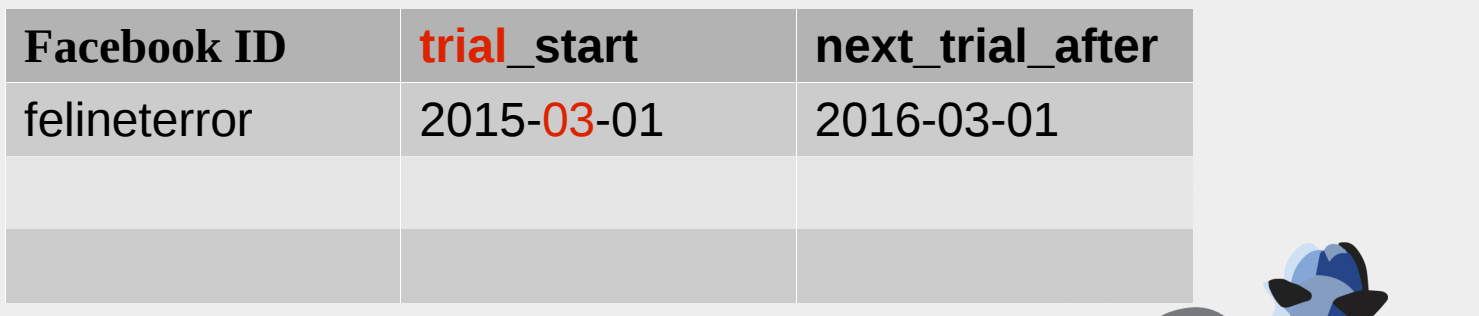

# Data integrity: foreign column constraint

- Postgresql is out of tricks: write a trigger or an in-app check
- CREATE TRIGGER free trial insert

FOR EACH ROW

EXECUTE PROCEDURE freeloader();

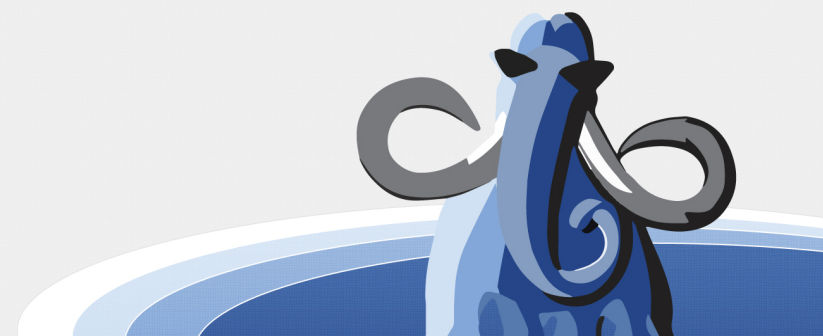

## Sets of ranges

- Compare two sets of ranges to each other
- Example\*: dating during my 20's

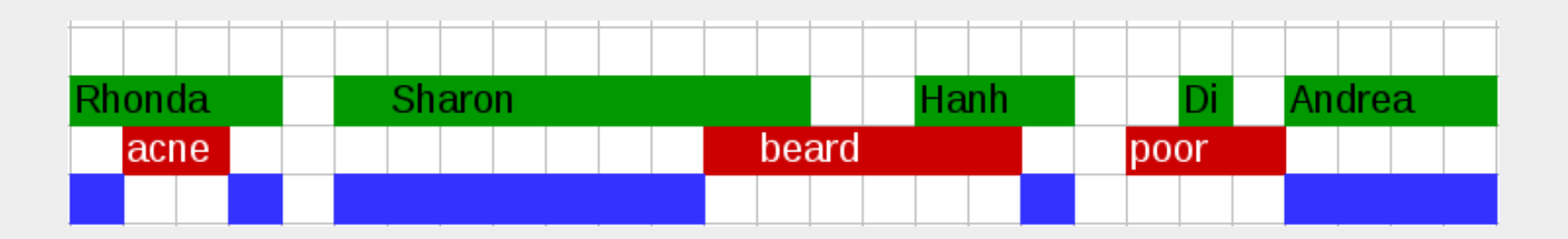

\*For illustrative purposes, the large red "stupid" range is omitted

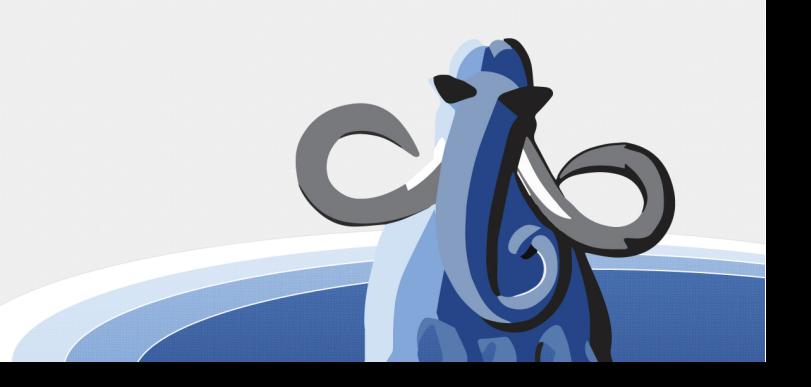

## Set Operations

- Difference
- Union
- Intersection

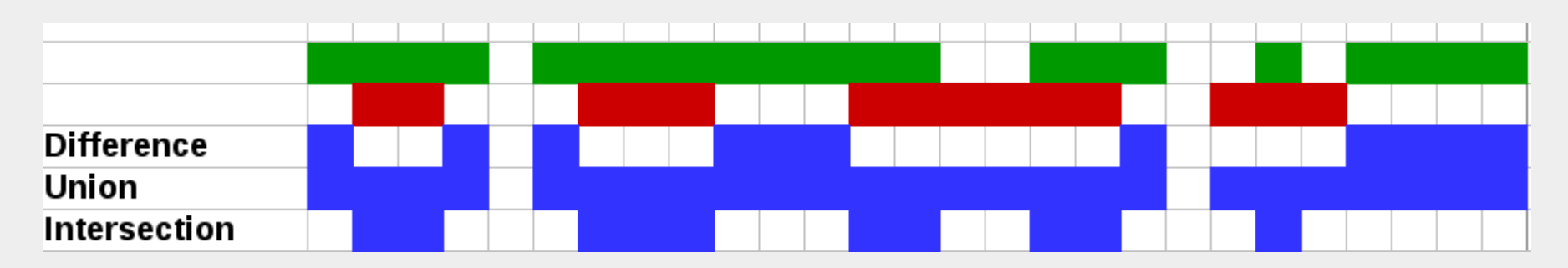

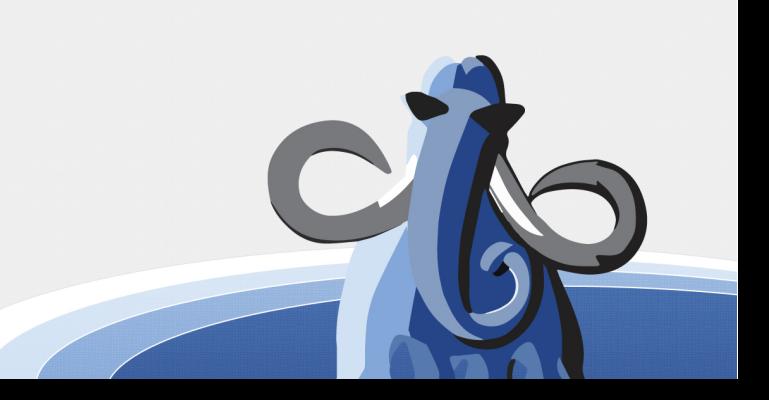

# Set Operations: Web Programmer Solution

- If
	- Loop
		- If
			- Loop
				- Case
					- Foo
					- Bar
		- Else
			- Loop
	- $I$ 
		- Loop
- Else
	- Where was I??

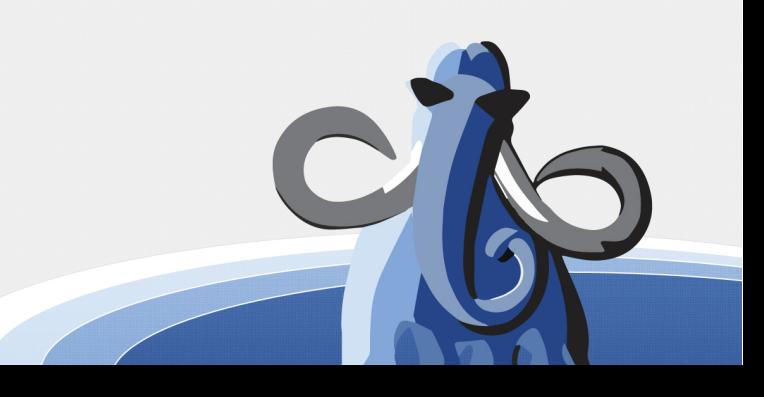

# Set Operations: Insane SQL Solution

- Dimensions date table
- where [not] in
- lead(), lag() window functions
- Accurate, elegant, but horrible performance

![](_page_40_Picture_49.jpeg)

### Set Operations: Smart Solution

- For start date is (green start) not in red,
	- End date is (red start) in green
- etcetera...

![](_page_41_Figure_4.jpeg)

![](_page_41_Picture_6.jpeg)

## Set Operations: PgChronos

- Create extension pgchronos;
- **CREATE FUNCTION difference(**
	- **dr1 IN daterange[ ],**
	- **dr2 IN daterange[ ]**
- **) RETURNS daterange[ ] AS...**
	- **CREATE OPERATOR (**

 **PROCEDURE = difference,**

 **LEFTARG = daterange[],**

 **RIGHTARG = daterange[]**

**);**

![](_page_42_Picture_12.jpeg)

## Set Operations: PgChronos Example

Select unnest(

 (select array\_agg(range) from women) - (select array agg(range) from excuses));

dating women

[2015-01-02,2015-01-06) [2015-01-07,2015-01-21) [2015-01-22,2015-01-29)

-------------------------

![](_page_43_Picture_6.jpeg)

### Connect

- Eric Worden
- [eric@commandprompt.com](mailto:eric@commandprompt.com)
- 8<sup>+</sup> Whatcom Postgresql
- https://github.com/worden341/pgchronos

![](_page_44_Picture_5.jpeg)